# Strings, Tuples, Lists compound data types traversing them

Tomas Svoboda

<a href="http://cmp.felk.cvut.cz/~svoboda">http://cmp.felk.cvut.cz/~svoboda</a>
Programming Essentials, <a href="https://example.com/EECS">EECS</a>, CTU in Prague 2016-10-27

#### compound data

- a string consists of characters
- access as a whole (one variable)
- access individual elements

#### accessing the whole

```
1 greetings = "Hello students"
2 new_greetings = greetings.swapcase()
3 print(greetings, New_greetIngs)
```

- 1. a new string variable
- 2. a string *method* creates a new string
- 3. just a print to standard output

# accessing elements

```
1 greetings = "Hello students!"
2 first_char = greetings[0]
```

- how to get the last character?
- how to get the first word?

# lenght of a string

```
1 greetings = "Hello students!"
2 number_of_characters = len(greetings)
```

>>> greetings[number\_of\_characters]

#### string traversal - using index

```
1 greetings = "Hello students!"
2 i = 0
3 while i<len(greetings):
4     print(greetings[i])
5     i += 1</pre>
```

# string traversal - for loop

```
1 greetings = "Hello students!"
2 for c in greetings:
3 print(c)
```

#### for with indexes

```
1 greetings = "Hello students!"
2 for idx,c in enumerate(greetings):
3 print(idx,c)
```

#### slices

```
1 greetings = "Hello students!"
2 substr1 = greetings[0:5]
3 substr2 = greetings[6:]
4 print(substr1)
5 print(substr2)
```

#### comparisons

- ==
- · >, <
- •

# strings are immutable

```
1 greetings = "Hello students!"
2 greetings[-1] = "?"
3 print(greetings)
```

#### in and not in operators

```
1 greetings = "Hello students!"
2 if "!" in greetings:
3  print("do not shout!")
```

how to remove special characters?

```
1 special_chars = " !?"
2 greetings = "?Hello students!"
3 new_greetings = ""
4 for c in greetings:
5     if c not in special_chars:
6         new_greetings += c
7
8 print(greetings)
9 print(new_greetings)
```

# Tuples

#### Tuples (value1, value2, ..)

- indexes
- slices
- immutable
- parentheses not strictly required, but think about readability

# Tuple assignment

- packing
- unpacking

# Lists

#### [item0, item1, ...]

- similar to strings, tuples, but
- lists are mutable we can change individual items

# Objects, references, aliasing

# immutable objects

```
1 a = "hello"
2 b = "hello"
3 print(a == b)
4 print(a is b)
```

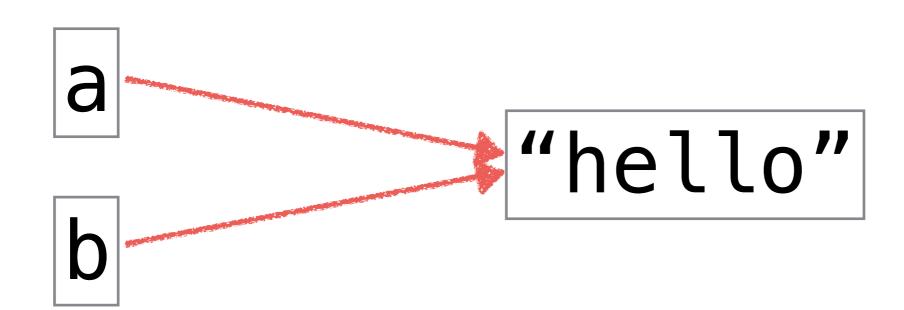

#### mutable objects

```
1 a = ["h","e","l","l","o"]
2 b = ["h","e","l","l","o"]
3 print(a == b)
4 print(a is b)
```

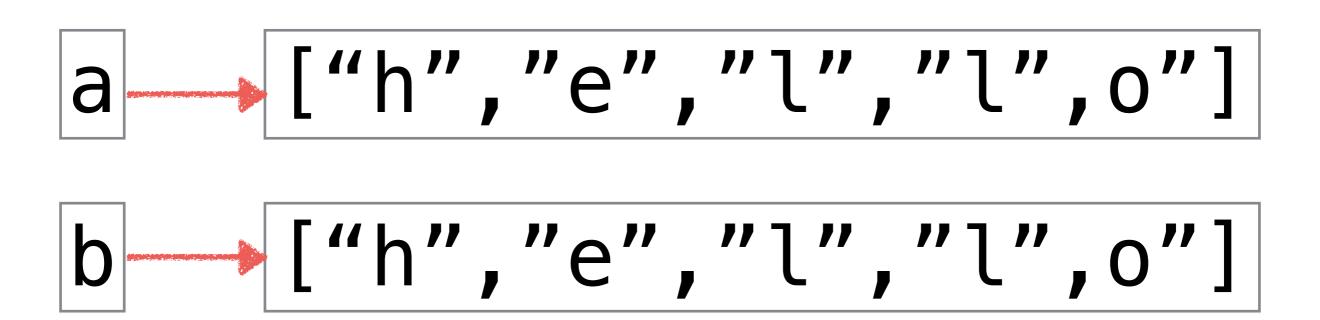

# aliasing

```
1 a = ["h", "e", "l", "l", "o"]
2 b = a
3 print(a == b)
4 print(a is b)
      ["h","e","l","l",o"]
```

# cloning

```
1 a = ["h","e","l","l","o"]
2 b = a[:]
3 print(a == b)
4 print(a is b)
```

# List as an argument

- def scale\_values(input\_list):
- only a reference (pointer to the data) is passed not a clone/copy

#### pure functions and modifiers

- it is about semantics, not syntax
- pure functions communicates with the caller only through parameters (think about math functions)
  - do not alter the input parameters
  - create/compute a new data/variable and return reference to it
- function-modifiers
  - modify the input parameters/arguments
  - or have other side effects (printing, sending emails ...)

#### functions that produce lists

- def fcn(par):
- initialize result as empty list
- loop
  - create a new element
  - add to the result
- return result

#### list

- list(iterable)
- creates a list from any iterable (string, list, generator ...)

#### range

- range(0,100)
- does not compute all values instantly
- returns next when needed
- list(range(0,100))
- useful in for loops

#### nested lists

- element of a list can be anything ...
- also other list
- think about matrices

#### summary

- compound types (elements, the whole unit)
- immutable/mutable
- reference, clone (==, is)
- pure functions vs. modifiers